## Adobe acrobat professional portable windows 7

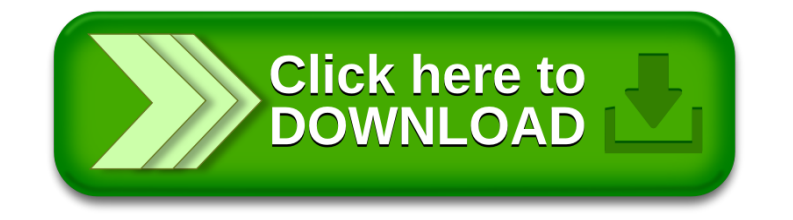